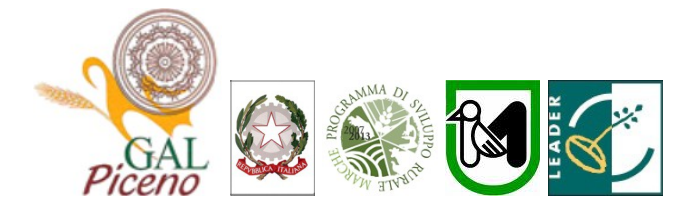

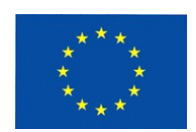

# **Fondo Europeo Agricolo per lo Sviluppo Rurale: l'Europa investe nelle zone rurali**

#### **PROGRAMMA DI SVILUPPO RURALE 2007-2013 – ASSE 4 – LEADER ATTUAZIONE STRATEGIE DI SVILUPPO LOCALE Regolamento (CE) del Consiglio n. 1698/2005**

#### **Bando Pubblico del G.A.L. "Piceno" soc. cons. a r.l. Approvato con delibera del c.d.a del 12 marzo 2015**

#### **ASSE 4 – Attuazione dell'approccio Leader**

**Misura 4.1.3. "Strategia di Sviluppo Locale - Qualità della vita e diversificazione"** 

# **Sottomisura 4.1.3.1. - SOSTEGNO ALLA CREAZIONE ED ALLO SVILUPPO DI MICROIMPRESE**

Sub azione b) Svolgimento di attività turistiche di piccola ricettività quali i servizi di alloggio e prima colazione e di offerta di camere ed appartamenti per vacanza.

# **Indice**

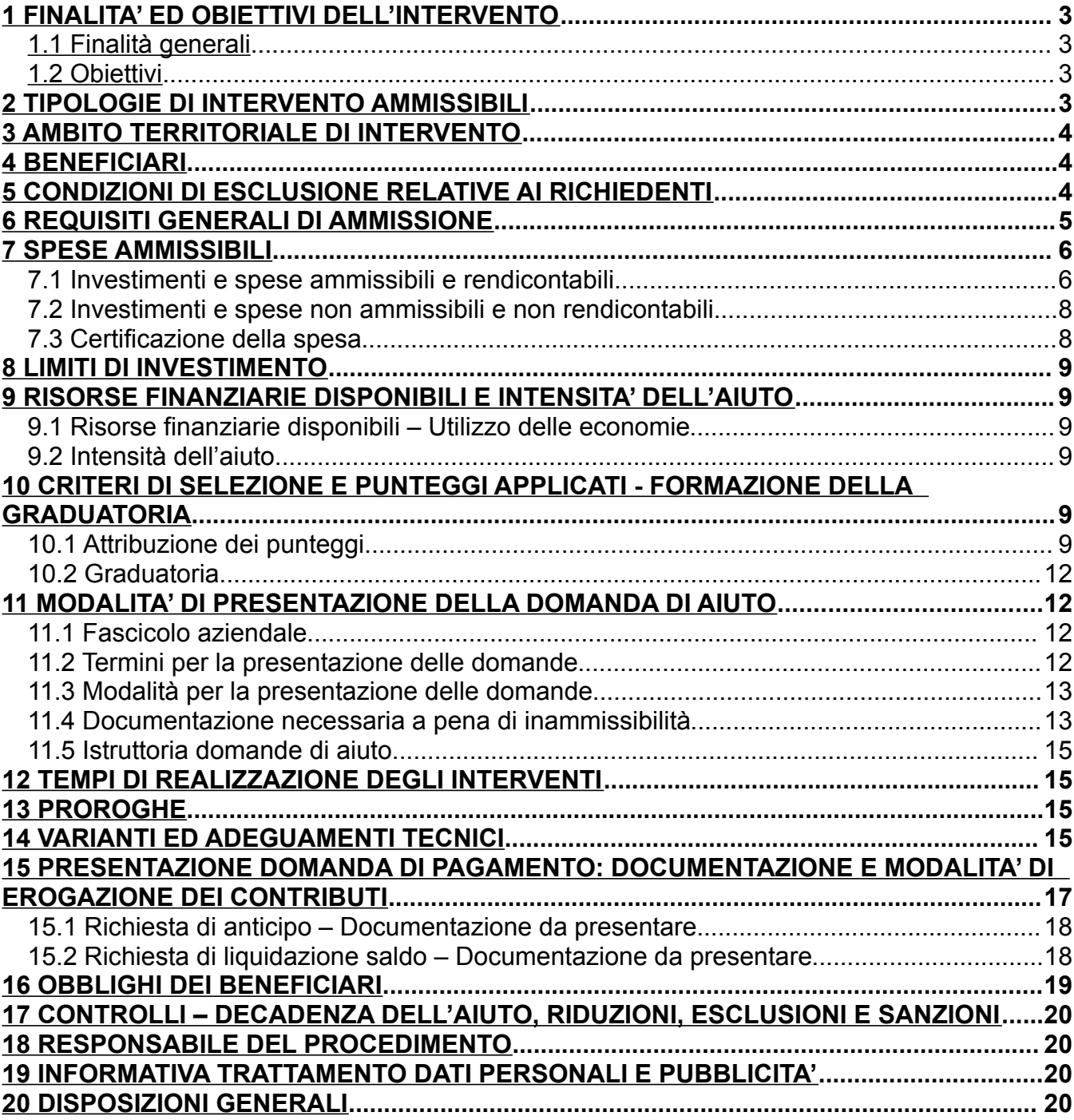

Il G.A.L. (Gruppo di Azione Locale)"Piceno", avente sede legale in Comunanza in Via Dante n. 44, di seguito denominato "GAL", in qualità di soggetto responsabile dell'attuazione del PSL (Piano di Sviluppo Locale) approvato dal GAL in virtù di deliberazione adottata dal CDA con delibera del 14.09.2009, quindi approvato ed ammesso a finanziamento in forza del decreto del Dirigente del Servizio Agricoltura, forestazione e Pesca della Regione Marche n. 20/DMC\_10 in data 20.05.2010 nell'ambito della strategia di sviluppo locale promossa dal GAL stesso all'interno del Programma di Sviluppo Rurale 2007-2013 della Regione Marche (di seguito PSR), approvato dalla Commissione Europea con Decisione C (2008) 724 del 15 febbraio 2008 e successive modifiche e integrazioni (C 2010/1221 del 02/03/2010) attuativo del Regolamento (CE) n. 1698/2005, a mezzo del presente bando intende disciplinare i criteri e le modalità per la concessione degli aiuti in attuazione dell'intervento come di seguito contraddistinto:

#### **Misura 4.1.3.1 – Sostegno alla creazione ed allo sviluppo di microimprese**

**Sub azione b) Creazione e sviluppo di strutture destinate allo svolgimento di attività turistiche di piccola ricettività quali i servizi di alloggio e prima colazione e di offerta di camere ed appartamenti.**

Il presente bando e la relativa modulistica, sono reperibili sul sito web: [www.galpiceno.it](http://www.galpiceno.it/)

### **1 FINALITA' ED OBIETTIVI DELL'INTERVENTO**

#### **1.1 Finalità generali**

La misura è finalizzata al perseguimento dell'obiettivo strategico, declinato nel DSP, di consolidare e qualificare i processi di sviluppo locale in atto nel territorio del GAL Piceno, già avviati con le precedenti programmazioni Leader II e Leader<sup>+</sup>, dando maggiore intensità e contenuti ai processi di aggregazione e di partnership e coinvolgendo allo scopo le migliori energie e risorse disponibili sul territorio.

In particolare, la misura si propone di contribuire alle strategie complessive del PSL attraverso l'aggregazione e la qualificazione delle fasi a valle della catena del valore nei settori tipici dell'economia rurale, ivi compreso il turismo, allo scopo di rafforzarne la competitività.

### **1.2 Obiettivi**

La misura prevede la concessione di un aiuto in conto capitale per il cofinanziamento di investimenti strutturali aziendali materiali ed immateriali destinati allo sviluppo delle microimprese turistiche tramite il sostegno alla creazione e qualificazione di microstrutture ricettive e di strutture complementari alle attività turistiche.

### **2 TIPOLOGIE DI INTERVENTO AMMISSIBILI**

Sono ammissibili all'aiuto investimenti di adeguamento funzionale di immobili ed acquisto di attrezzature, strumenti, arredi e impianti strettamente funzionali alla creazione ed alla gestione di attività turistiche di piccola ricettività quali i servizi di alloggio e prima colazione e di offerta di camere ed appartamenti per vacanze.

**Per attività turistica di piccola ricettività si intende un attività con limitate dimensioni pari a circa 12 camere con un max di 20-25 posti letto ed individuate e disciplinate dalla L.R. Marche N. 9/2006 e successive modifiche e integrazioni, settore extraalberghiero (dall' art. 21 sss).**

Tale limite può essere innalzato ad un massimo di 25 camere nelle situazioni in cui la condizione delle infrastrutture, il tessuto imprenditoriale, la rete delle strutture ricettive esistenti, le caratteristiche del flusso turistico giustifichino il superamento del limite delle 12 camere.

### **3 AMBITO TERRITORIALE DI INTERVENTO**

L'ambito territoriale di intervento è quello dei Comuni del GAL Piceno ovvero: Acquasanta Terme, Acquaviva Picena, Appignano del Tronto, Arquata del Tronto, Carassai, Castignano, Castorano, Comunanza, Cossignano, Cupra Marittima, Force, Massignano, Montalto Marche, Montedinove, Montefiore dell'Aso, Montegallo, Montemonaco, Monterubbiano, Offida, Palmiano, Ripatransone, Roccafluvione, Rotella, Venarotta.

# **4 BENEFICIARI**

Microimprese<sup>[1](#page-3-0)</sup>, così come definite ai sensi della Raccomandazione della Commissione 2003/361/CE del 06.05.2003 esistenti o di nuova costituzione.

Sono escluse le attività agrituristiche e alberghiere.

**Sono microimprese esistenti** quelle titolari di partita iva, iscritte alla Camera di Commercio, Industria e Artigianato ed Agricoltura, già attive per l'attività turistica o che svolgono altra attività e che si impegnano ad ottenere prima della presentazione della domanda di pagamento, l'autorizzazione all'esercizio dell'attività turistica.

**Sono microimprese di nuova costituzione** quelle titolari di partita iva, che attraverso la comunicazione unica di impresa, si iscrivono al registro della Camera di Commercio, Industria e Artigianato ed Agricoltura, **con la formula "costituzione di nuova impresa senza immediato inizio di attività economica**" che si impegnano ad ottenere, prima della presentazione della domanda di pagamento, l'autorizzazione e l'iscrizione all'esercizio dell'attività turistica.

### **5 CONDIZIONI DI ESCLUSIONE RELATIVE AI RICHIEDENTI**

Il sostegno non può essere concesso a:

- **-** aziende in difficoltà ai sensi degli orientamenti comunitari sugli aiuti di stato per il salvataggio e la ristrutturazione di imprese in difficoltà; in particolare, sono esclusi i soggetti in stato di fallimento, liquidazione, concordato preventivo o amministrazione controllata o per i quali siano in corso procedimenti che possano determinare una delle situazioni suddette,
- **-** soggetti ritenuti inaffidabili ex art. 26 del Regolamento (CE) n. 1975/2006, a seguito della verifica della condotta del richiedente nella realizzazione di operazioni, ammesse a finanziamento nell'ambito del PSR 2000-2006 o nella programmazione in corso.

Il richiedente risulta inaffidabile e la domanda di aiuto deve essere istruita negativamente quando si verificano contemporaneamente le seguenti condizioni:

- $\approx$  il richiedente, nel periodo compreso tra il 2000 ed il momento della presentazione della domanda, è decaduto totalmente dal beneficio, in relazione ad operazioni cofinanziate dal FEAOGA (vecchia programmazione) o FEASR;
- il richiedente, avendo indebitamente percepito un contributo, a seguito di decadenza di cui al precedente punto, è stato iscritto nel registro dei debitori dell'OP o, in assenza di questo, nella banca dati dell'AdG;
- $\approx$  il richiedente ha ricevuto la richiesta di restituzione diretta, non essendo stato possibile procedere al recupero dell'indebito tramite compensazione;
- il richiedente al momento della domanda non ha ancora restituito la somma dovuta all'OP, né ha ottenuto la possibilità di rateizzare il debito.

Non si considera inaffidabile il soggetto per il quale la procedura di revoca è effettuata in seguito a rinuncia per causa di forza maggiore.

### **6 REQUISITI GENERALI DI AMMISSIONE**

Requisiti generali di ammissione ai benefici del presente bando sono:

- fascicolo aziendale AGEA aggiornato in tutte le sezioni e variato prima della presentazione della domanda di adesione al presente bando.
- presentazione da parte del beneficiario di un unico progetto per il presente bando.
- localizzazione dell'intervento all'interno dell'ambito territoriale di cui al precedente punto 3.
- rispondenza e coerenza del progetto presentato con la tipologia, con le finalità e con gli obiettivi dell'azione e degli interventi ammissibili di cui al presente bando ed alla relativa scheda tecnica di misura.
- appartenenza del soggetto proponente alla tipologia dei beneficiari con soddisfacimento dei relativi requisiti richiesti dal presente bando.

<span id="page-3-0"></span><sup>&</sup>lt;sup>1</sup> Si considera microimpresa ogni entità che eserciti una attività economica, con massimo n. 10 ULA, e realizza un fatturato annuo oppure un valore totale dello stato patrimoniale inferiori ai 2 milioni di euro.

- dimostrazione, attraverso regolare atto o contratto, del possesso del bene sul quale viene effettuato l'investimento a decorrere dalla data di presentazione della domanda di aiuto e fino al completo adempimento degli impegni assunti con l'adesione al bando. Il possesso, deve essere dimostrato tramite un diritto reale di:
	- o proprietà;
	- o usufrutto;

o un contratto di affitto registrato di durata equivalente al vincolo di destinazione d'uso. Nel caso in cui il titolo di possesso dell'immobile abbia una durata residua che non permetta il rispetto del vincolo decennale, il richiedente è tenuto ad acquisire anteriormente alla domanda di liquidazione finale dell'aiuto, la documentazione comprovante il rinnovo del possesso degli immobili sui quali mantenere l'impegno assunto.

Non possono essere prese in considerazione altre forme di possesso al di fuori di quelle sopramenzionate.

Nel caso di proprietà indivisa o in caso di contratto di affitto il richiedente deve produrre l'autorizzazione all'investimento e alla riscossione del relativo contributo, resa dai comproprietari o dal proprietario concedente, ai sensi e per gli effetti degli art. 46 e 47 del D.P.R. 445del 28/12/2000, se non già espressamente contenuta nel titolo di possesso.

Nel caso di obbligo di firma congiunta, oltre alla firma digitale apposta tramite il sistema informatico da parte di un richiedente, è necessario produrre l'autorizzazione all'investimento ed alla riscossione del relativo contributo, resa dagli altri soggetti aventi titolo, ai sensi e per gli effetti degli art. 46 e 47 del D.P.R. 445 del 28/12/2000, se non già espressamente contenuta nel titolo di possesso.

- limite minimo del costo dell'investimento ammissibile all'aiuto pari ad  $\epsilon$  15.000,00, al netto iva e spese tecniche;
- non avere ottenuto per gli interventi previsti nella domanda presentata dal richiedente altri finanziamenti con altre "fonti di aiuto", previsti da normative comunitarie, statali e regionali. Il richiedente può chiedere che gli interventi previsti dalla misura 4.1.3.1. siano finanziati anche con altre "fonti di aiuto" diversi dal Programma di Sviluppo Rurale 2007-2013, tuttavia, gli aiuti non sono cumulabili e pertanto, in caso di ammissione a finanziamento con altra fonte di aiuto, il richiedente deve optare per una di esse e rinunciare formalmente alle altre. Copia della comunicazione di rinuncia deve essere inviata anche all'Amministrazione che ha ammesso la domanda a finanziamento e gli investimenti, al momento della concessione dell'aiuto, non devono già beneficiare di altri finanziamenti pubblici, previsti da normative comunitarie, statali e regionali;
- il beneficiario deve rispettare le disposizioni del Regolamento (CE) n.1998/2006 in tema di "de minimis".

# **7 SPESE AMMISSIBILI**

### **7.1 Investimenti e spese ammissibili e rendicontabili**

Potranno essere ammesse a finanziamento, qualora ritenute funzionali alla realizzazione dell'intervento, le spese sostenute **dal giorno successivo la presentazione della domanda, mediante rilascio sul SIAR.** E' fatta salva la spesa propedeutica alla presentazione della domanda stessa.

Per **spesa propedeutica** si intende esclusivamente **la progettazione degli investimenti proposti**. Per la verifica che le **spese** siano state sostenute **dal giorno successivo alla presentazione della domanda** si farà riferimento:

- per gli interventi concernenti ristrutturazione edilizia o adeguamento funzionale di fabbricati e comunque per gli interventi edili: alla comunicazione di inizio lavori presentata all'ufficio tecnico comunale (fa fede il timbro di ricevimento del comune). Nel caso di opere non soggette al rilascio del permesso di costruire la comunicazione di inizio lavori, ai fini del riconoscimento dell'ammissibilità della spesa, va inoltrata al GAL "Piceno".
- per gli investimenti relativi all'acquisto di attrezzature, di strumenti, di arredi, di impianti, e di macchinari, alla **documentazione di trasporto** (D.D.T.) o alla **fattura accompagnatoria**.

Ai fini della loro ammissibilità a finanziamento, gli investimenti per i quali è concesso il contributo non possono essere diversi da quelli approvati dal GAL e meglio descritti nella domanda di aiuto e nel relativo progetto approvato.

Sono comunque esclusi totalmente dal finanziamento gli investimenti i cui contratti di fornitura e/o i pagamenti di relative caparre o anticipi, siano stati effettuati anteriormente alla data di presentazione della domanda di aiuto.

Le spese ammissibili agli aiuti del PSR sono quelle riportate nelle "*Linee guida sull'ammissibilità delle spese relative allo sviluppo rurale e ad interventi analoghi"* di cui all'intesa sancita in Conferenza Stato-Regioni COSVIR2 del 2010 e successive modificazioni (consultabili all'indirizzo [http://www.politicheagricole.gov.it/SviluppoRurale/Default\)](http://www.politicheagricole.gov.it/SviluppoRurale/Default).

Si considerano spese ammissibili e rendicontabili:

- **Opere edili** (recuperi, riqualificazioni, ristrutturazioni secondo le disposizioni degli strumenti urbanistici vigenti) strettamente necessarie alla realizzazione della tipologia di intervento ammissibile;
- **Arredi**, strettamente necessari alla realizzazione della tipologia di intervento ammissibile;
- **Attrezzature**, strettamente necessarie alla realizzazione della tipologia di intervento ammissibile;
- **Impianti,** strettamente necessari alla realizzazione della tipologia di intervento ammissibile;
- **Sistemazioni esterne** strettamente necessarie alla realizzazione della tipologia di intervento ammissibile;
- **Spese per utilizzo di tecnologie di informazione e comunicazione:** es. creazione siti internet, software relativi alla gestione di tele prenotazione;
- **Spese tecniche** riconosciute entro il limite complessivo del **10% del totale investimenti fissi** da calcolarsi al netto dell'IVA e comprendono:
	- spese propedeutiche alla predisposizione della domanda (progettazione iniziale degli interventi proposti);
	- onorari per la progettazione e per la direzione lavori.
- nel caso di presentazione di tre preventivi di ditte in concorrenza tra loro (da presentare obbligatoriamente per investimenti non compresi nei prezzari regionali), riferiti ad investimenti di analoghe caratteristiche, per giustificare l'eventuale mancata scelta del preventivo più basso;
- nel caso di assenza dei tre preventivi per beni altamente specializzati e nel caso di investimenti a completamento di forniture esistenti, per i quali non sia possibile reperire o utilizzare tre fornitori.
	- onorari per la direzione dei lavori e la gestione del cantiere;
	- onorari per la progettazione degli interventi proposti (elaborati progettuali CME relazione tecnica).

#### **Ai fini del riconoscimento del 10% delle spese tecniche, sono da intendersi investimenti fissi anche le dotazioni istallate in modo permanente e difficilmente spostabili.**

La progettazione e le relazioni tecniche dovranno essere effettuate esclusivamente da tecnici abilitati per le prestazioni richieste ed iscritti agli Ordini e Collegi di specifica competenza.

Dette spese potranno essere ammesse alla liquidazione solo a condizione che ci sia corrispondenza tra chi effettua la prestazione professionale (apposizione del timbro dell'ordine professionale di appartenenza) e chi emette la fattura relativa alla prestazione stessa. In conformità a quanto previsto dalla Legge 4 agosto 2006, n. 248 di conversione del D.L. 223/2006, sono ammissibili a finanziamento anche i servizi professionali di tipo interdisciplinare, forniti da società di persone o associazioni tra professionisti, fermo restando che l'oggetto sociale relativo all'attività libero–professionale deve essere esclusivo, che il medesimo professionista non può partecipare a più di una società e che la specifica prestazione deve essere resa da uno o più soci professionisti previamente indicati, sotto la propria responsabilità personale.

Nel caso di acquisizione di beni materiali, quali impianti, macchinari, attrezzature e componenti edili non a misura o non compresi nelle voci del prezzario utilizzato a livello regionale, al fine di determinare il fornitore e la spesa ammissibile ad aiuto, è necessario adottare una procedura di selezione basata sul confronto tra almeno tre preventivi di spesa forniti da ditte in concorrenza, procedendo quindi alla scelta di quello che, per parametri tecnico-economici, viene ritenuto il più idoneo. A tale scopo, è necessario che il beneficiario fornisca una breve relazione tecnico/economica redatta e sottoscritta da un tecnico qualificato.

Per l'acquisto di beni e/o forniture il cui costo non superi singolarmente l'importo di 5.000,00 Euro, IVA esclusa, fermo restando l'obbligo di presentare tre preventivi, non è necessario che il beneficiario fornisca una relazione tecnica/economica redatta e sottoscritta da un tecnico qualificato.

#### **E' fatto divieto di frazionare la fornitura del bene al fine di rientrare in questa casistica.**

La relazione tecnica economica a giustificazione della scelta non è dovuta nel caso in cui il parametro economico sia prevalente su quello tecnico, sia cioè adottato il bene al prezzo più basso.

L'acquisto di beni materiali deve sempre essere comprovato da fatture o da altri documenti aventi forza probante equivalente; inoltre, la natura e la quantità del bene acquistato devono essere sempre specificate.

Tuttavia, nel caso di acquisizioni di beni altamente specializzati e nel caso di investimenti a completamento di forniture preesistenti, per i quali non sia possibile reperire o utilizzare più fornitori, un tecnico qualificato deve predisporre una dichiarazione nella quale si attesti l'impossibilità di individuare altre ditte concorrenti in grado di fornire i beni oggetto del finanziamento, allegando una specifica relazione tecnica giustificativa, indipendentemente dal valore del bene o della fornitura da acquistare.

I beni acquistati devono essere nuovi e privi di vincoli o ipoteche e sulle relative fatture deve essere indicato con chiarezza l'oggetto dell'acquisto e, in funzione della tipologia del bene, il numero seriale o di matricola.

Relativamente alla realizzazione di opere edili a misura (scavi, fondazioni, strutture in elevazione ecc.), devono essere presentati progetti corredati da disegni, da una relazione tecnica descrittiva delle opere da eseguire, da computi metrici analitici redatti sulla base delle voci di spesa contenute nei prezzari di riferimento adottati a livello di singola Regione.

Precedentemente alla data di liquidazione del saldo, **è comunque necessario aver acquisito ogni utile documento o autorizzazione cui la realizzazione del progetto è subordinata.** 

In fase di accertamento dell'avvenuta realizzazione dei lavori devono essere prodotti computi metrici analitici redatti sulla base dei quantitativi effettivamente realizzati, con l'applicazione dei prezzi approvati in sede preventiva, o dei prezzi contrattuali nel caso di affidamento dei lavori tramite gara, ove questi siano complessivamente più favorevoli del prezzario, nonché la documentazione attestante la funzionalità, la qualità e la sicurezza dell'opera eseguita.

Anche nel caso delle opere edili, la spesa effettuata va documentata con fatture o con altri documenti aventi forza probante equivalente, chiaramente riferiti ai lavori di cui ai computi metrici approvati.

### **7.2 Investimenti e spese non ammissibili e non rendicontabili**

Non sono ammissibili a contributo le seguenti categorie di spese:

- $\approx$  acquisto di terreni e fabbricati:
- $\approx$  acquisto di impianti e attrezzature usate;
- acquisto di posateria, stoviglieria e biancheria.
- $\approx$  la costruzione di nuovi edifici;
- $\approx$  opere di manutenzione ordinaria:
- $\approx$  lavori in economia;
- $\approx$  IVA, altre imposte, e tasse;
- qualsiasi costo riconducibile alla compilazione del modello di domanda;
- $\approx$  interessi passivi:
- $\equiv$  interventi su strade interpoderali;
- $\approx$  spese sostenute per operazioni di Leasing;
- investimenti i cui contratti di fornitura e/o i pagamenti di relative caparre o anticipi, siano stati effettuati anteriormente alla data di presentazione della domanda;
- realizzazione di investimenti fisicamente realizzati in territori diverso da quello indicato al paragrafo 3.

Non sono in ogni caso ammissibili spese diverse da quelle elencate al paragrafo 7.1 (Investimenti e spese ammissibili e rendicontabili) e comunque quelle non espressamente previste dalle linee guida di ammissibilità delle spese COSVIR II 2010.

### **7.3 Certificazione della spesa**

Tutti i pagamenti, pena la non ammissibilità della spesa, dovranno essere effettuati esclusivamente con **"bonifico bancario o postale"** tramite conto corrente intestato al beneficiario.

Il beneficiario deve produrre il bonifico con riferimento a ciascuna fattura rendicontata. Tale documentazione, rilasciata dall'istituto di credito, deve essere allegata alla pertinente fattura. Nel caso in cui il bonifico sia disposto tramite "home banking", il beneficiario del contributo è tenuto a produrre la stampa dell'operazione dalla quale risulti la data ed il numero della transazione eseguita (CRO), oltre alla descrizione della causale dell'operazione a cui la stessa fa riferimento. In ogni caso, prima di procedere all'erogazione del contributo riferito a spese disposte via home banking, il beneficiario è tenuto a fornire all'autorità competente l'estratto conto rilasciato dall'istituto di credito di appoggio, ove sono elencate le scritture contabili eseguite.

# **8 LIMITI DI INVESTIMENTO**

Non saranno ammissibili progetti presentati al di sotto di un investimento minimo pari a € 15.000,00 al netto dell'IVA e delle spese tecniche. Non saranno altresì ammissibili progetti che a seguito dell'istruttoria del Gal risultino inferiori ad Euro 15.000,00 al netto iva e spese tecniche.

E' concedibile un contributo massimo pari a € 60.000,00 in applicazione delle percentuali di aiuto di cui al punto 9.2.

# **9 RISORSE FINANZIARIE DISPONIBILI E INTENSITA' DELL'AIUTO**

**9.1 Risorse finanziarie disponibili – Utilizzo delle economie** La dotazione finanziaria (contributo pubblico) ammonta ad € 60.000,00. La partecipazione del FEASR è pari al 44% della spesa pubblica.

Eventuali economie verranno riallocate secondo le determinazioni del GAL.

# **9.2 Intensità dell'aiuto**

Il sostegno è concesso in forma di contributo a fondo perduto nelle percentuali di seguito indicate. Sono concessi aiuti per gli investimenti ammissibili con una intensità del:

- 50% degli investimenti ammissibili, relativi alle opere di adeguamento funzionale, realizzati nei comuni di: Acquasanta Terme, Arquata del Tronto, Comunanza, Force, Montegallo, Montemonaco, Palmiano, Roccafluvione, Rotella, Venarotta.
- 40% degli investimenti ammissibili, relativi alle opere di adeguamento funzionale, realizzati in altri comuni del Gal Piceno.
- 40% degli investimenti ammissibili, relativi agli acquisti di attrezzature, arredi, strumenti, software e creazione siti internet, realizzati nei comuni di: Acquasanta Terme, Arquata del Tronto, Comunanza, Force, Montegallo, Montemonaco, Palmiano, Roccafluvione, Rotella, Venarotta.
- 30% degli investimenti ammissibili, relativi agli acquisti di attrezzature, arredi, strumenti, software e creazione siti internet , realizzati in altri comuni del Gal Piceno.

Il contributo massimo totale concedibile è pari ad euro 60.000,00 per progetto approvato. Nel caso in cui l'importo totale del progetto presentato comporti un contributo maggiore, il contributo concesso non potrà superare detta soglia**,** fermo restando che il beneficiario sarà tenuto a rendicontare spese per l'intero importo progettuale, salvo varianti approvate dal CdA del GAL.

L'aiuto è concesso alle condizioni previste dalla **normativa "de minimis**" di cui al Reg. (CE) n. 1998 del 15/12/2006.

# **10 CRITERI DI SELEZIONE E PUNTEGGI APPLICATI - FORMAZIONE DELLA GRADUATORIA**

# **10.1 Attribuzione dei punteggi**

Le domande di aiuto ammissibili a finanziamento verranno ordinate secondo una graduatoria costruita utilizzando la metodologia sotto riportata.

I criteri di selezione stabiliti dal GAL per il proprio territorio si configurano come integrativi rispetto a quelli definiti a livello regionale, con un peso ponderato pari al 35% sul totale.

Le domande ammesse verranno ordinate secondo il punteggio attribuito, calcolato sommando il punteggio attributo ai singoli criteri di priorità di seguito riportati.

I Requisiti non dichiarati non potranno essere in alcun caso presi in considerazione al fine della attribuzione dei punteggi.

I criteri di valutazione sono i seguenti: max 100 punti:

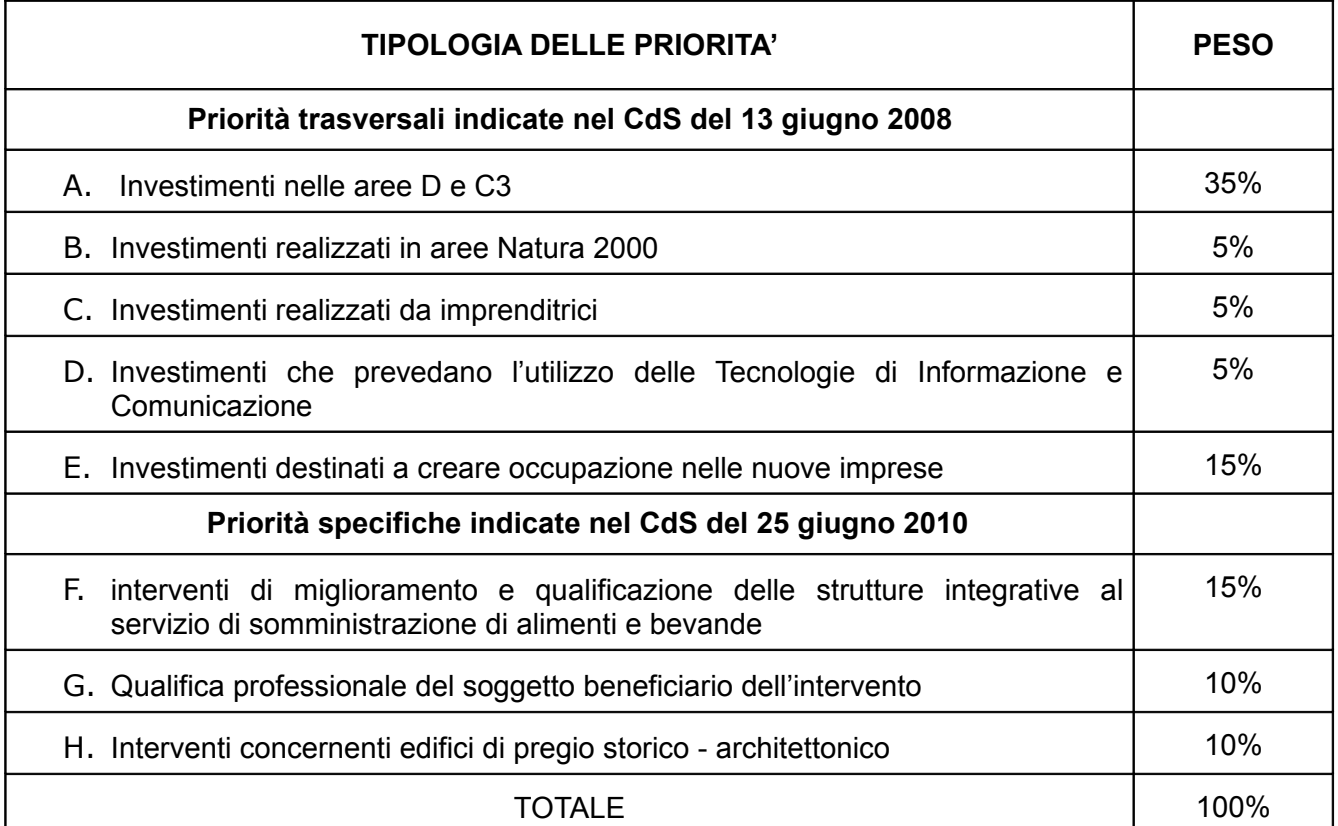

La posizione in graduatoria sarà stabilita in base ai seguenti parametri:

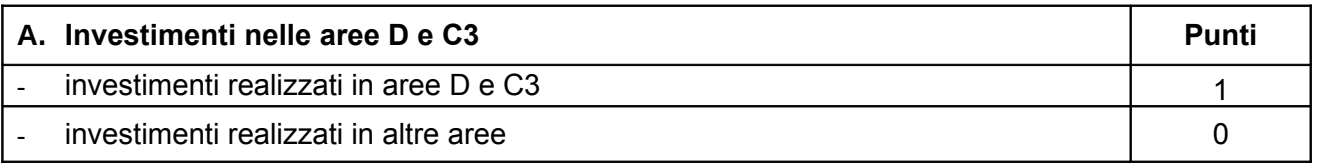

Qualora il progetto comprenda più fabbricati, ai fini del riconoscimento del punteggio è necessario che almeno il 51 % del totale investimenti (escluse le spese tecniche) sia realizzato in area D o C3.

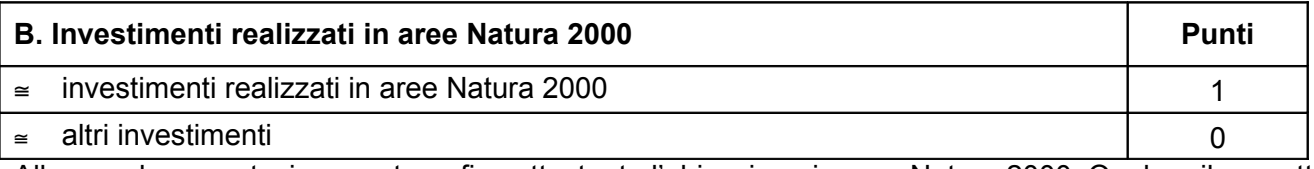

Allegare documentazione cartografica attestante l'ubicazione in area Natura 2000. Qualora il progetto comprenda più fabbricati, ai fini del riconoscimento del punteggio è necessario che almeno il 51 % del totale investimenti (escluse le spese tecniche) riguardi quello compreso in area Natura 2000.

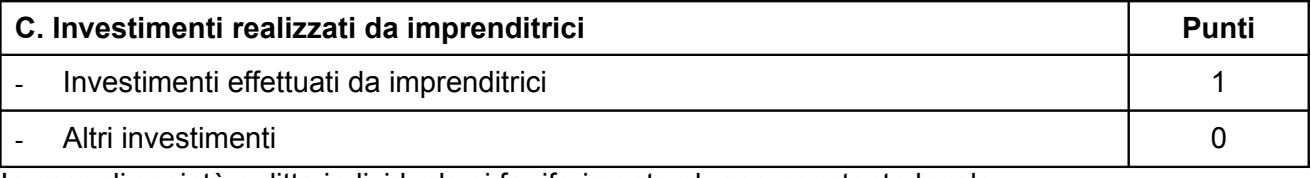

In caso di società e ditta individuale si fa riferimento al rappresentante legale. In caso di cooperative alla maggioranza dei soci.

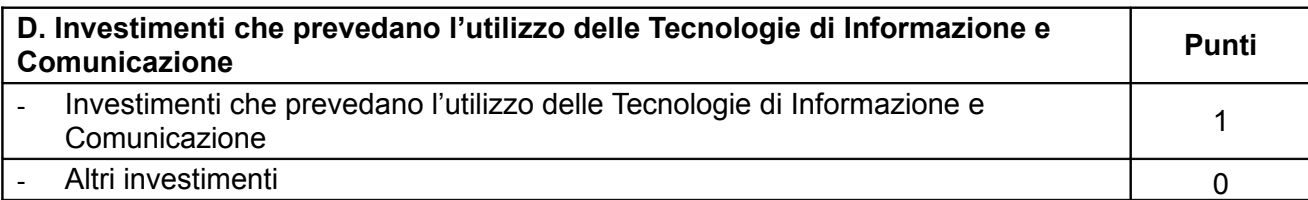

La priorità verrà assegnata ai progetti che prevedono almeno il 2% dell'investimento presentato (escluse le spese tecniche) per spese relative all'utilizzo di tecnologie di informazione e comunicazione. Il solo acquisto di attrezzature informatiche non concorre al calcolo della percentuale minima ma è necessario abbinarlo a spese per software e creazione siti internet.

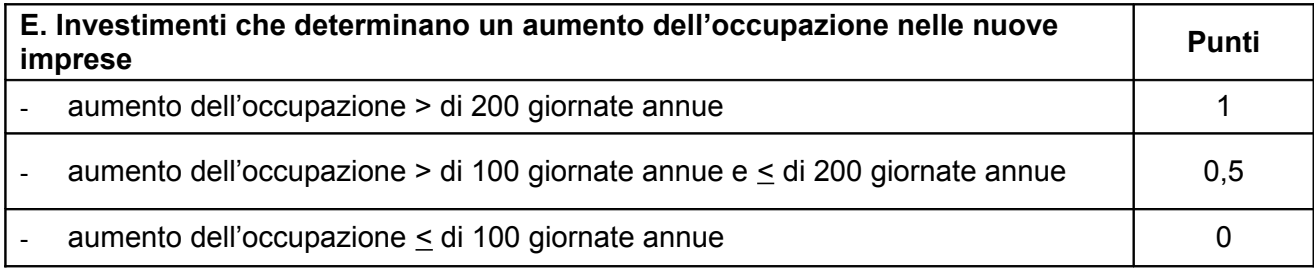

Tale criterio si applica solo per le nuove imprese cosi come sopra indicate.

A tal fine dovrà essere presentato un dettaglio delle giornate annue previste e calcolate secondo la Tabella - ALLEGATO 2 (articolo 3, comma 5) del REGOLAMENTO REGIONALE 04 novembre 2013, n. 6. Le ore dovranno essere trasformate in giornate lavoro con il parametro delle 8h/g.

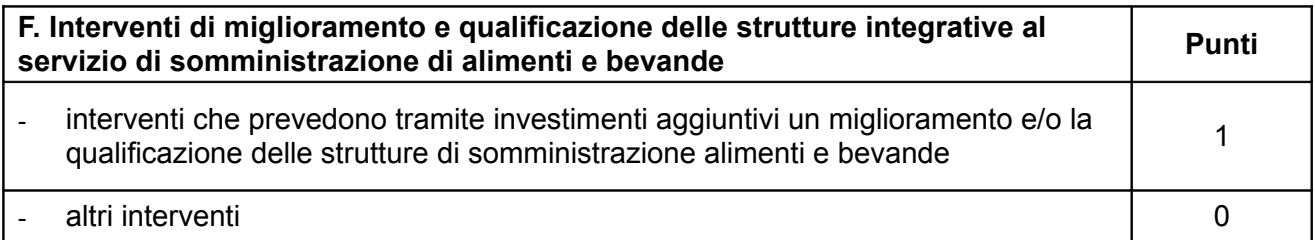

A tal fine dovrà essere prodotta la relativa licenza.

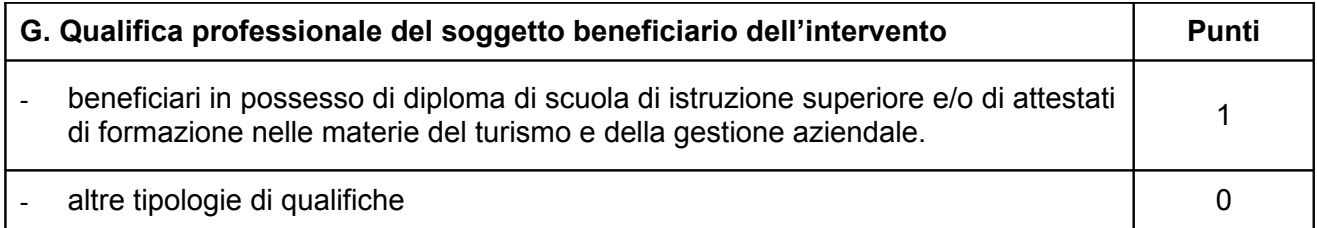

A tal fine dovrà essere allegata copia del titolo di studio e/o attestati di formazione.

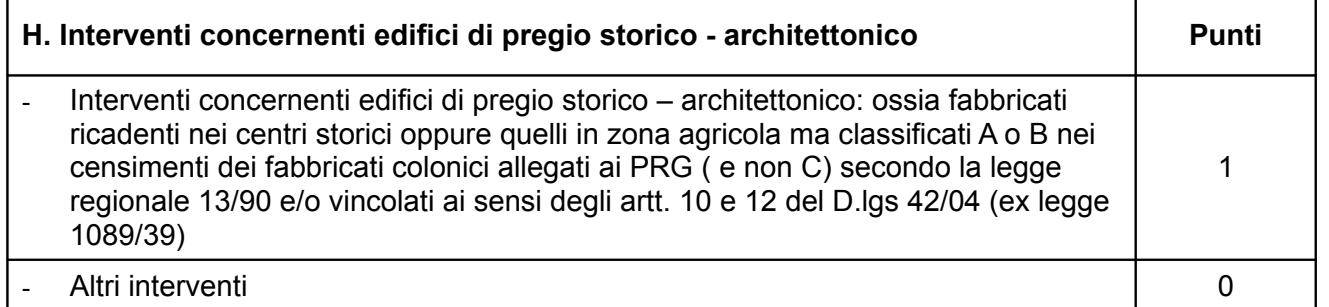

A tal fine dovrà essere allegata documentazione attestante i requisiti necessari per il riconoscimento del pregio architettonico.

# **10.2 Graduatoria**

La graduatoria verrà redatta secondo le seguenti modalità:

- $\approx$  si attribuiranno i punteggi previsti per ciascun criterio (A-B-C-D-E-F-G-H);
- $\approx$  si moltiplicheranno i punteggi ottenuti con ciascun criterio con il proprio peso percentuale;
- si effettuerà la sommatoria di tutti i valori ottenuti sulla base del calcolo di cui al punto precedente che rappresenterà il punteggio finale in graduatoria.

Le domande verranno finanziate in ordine decrescente di punteggio fino alla concorrenza della dotazione finanziaria prevista al capitolo 9.1; in caso di risorse finanziarie insufficienti ad esaurire l'elenco delle domande ritenute ammissibili e in condizioni di parità di punteggio finale avrà priorità il progetto:

- $\epsilon$  che presenta un investimento complessivo al netto dell'iva e delle spese tecniche più elevato;
- presentato dal beneficiario più giovane di età. In caso di società si farà riferimento al legale rappresentante e in caso di cooperative alla media dell'età dei soci.

### **Per i requisiti non dichiarati correttamente non verrà assegnato alcun punteggio.**

Salvo cause di forza maggiore, secondo l'elencazione riportata nelle Disposizioni Attuative del Programma di Sviluppo Rurale Marche approvate con Delibera di Giunta Regionale n. 2214 del 28 dicembre 2009 o salvo "VARIANTI AL PROGRAMMA D'INVESTIMENTO", come indicate al successivo paragrafo 15, nel caso in cui, a seguito del controllo prima descritto, dovesse risultare la mancata presenza di uno o più requisiti dichiarati e la corrispondente modifica del punteggio finale produca uno spostamento della pratica nella graduatoria, tale da farla scendere al di sotto della prima posizione dei non finanziati per carenza di risorse, l'aiuto verrà revocato ed il beneficiario dovrà restituire tutte le somme eventualmente già percepite a titolo di anticipo, con la maggiorazione degli interessi legali. Ciò indipendentemente dalle conseguenze civile e penali previste per dichiarazione mendace dalla normativa vigente in materia.

# **11 MODALITA' DI PRESENTAZIONE DELLA DOMANDA DI AIUTO**

### **11.1 Fascicolo aziendale**

Ogni richiedente l'aiuto è tenuto all'apertura di una propria posizione anagrafica denominato "fascicolo aziendale".

La costituzione del fascicolo è obbligatoria ai sensi del DPR n. 503 del 1/12/1999.

Per le operazioni di apertura, aggiornamento e chiusura del fascicolo e per i documenti necessari alla tenuta dello stesso si rimanda all'apposito manuale AGEA "Manuale utente fascicolo aziendale" reperibile su www.agri.marche.it alla sezione "Pubblicazioni".

Per quanto riguarda la presentazione della domanda, **si considera come data di presentazione quella del rilascio sul SIAR,** nella quale il soggetto richiedente deve possedere tutti i requisiti richiesti.

### **11.2 Termini per la presentazione delle domande**

La domanda di ammissione al contributo di cui al presente bando, dovrà essere redatta ed inoltrata secondo le modalità come più sotto indicate**.**

Qualora il termine di scadenza suddetto cadesse in un giorno festivo, il termine si intende automaticamente prorogato al primo giorno feriale successivo.

Le domande spedite oltre la data di scadenza di cui al presente bando, saranno escluse e quindi non saranno prese in considerazione.

### **11.3 Modalità per la presentazione delle domande**

Le domande di aiuto devono essere presentate obbligatoriamente prima dell'inizio dell'investimento e **possono essere presentate dal giorno successivo feriale a quello della pubblicazione del bando sul SIAR.**

La domanda di aiuto si compone di una parte informatizzata e di un'altra parte corredata di allegati in forma cartacea.

La domanda di aiuto, pena la **irricevibilità** della stessa, deve essere obbligatoriamente compilata on line su Sistema Informativo Agricolo Regionale (SIAR) e rilasciata dal sistema entro il termine previsto.

L'accesso avviene al seguente indirizzo internet: **[http://siar.regione.marche.it](http://siar.regione.marche.it/)**.

La sottoscrizione della domanda, da parte del richiedente, avviene in forma digitale mediante specifica smart card (Carta Raffaello). Le Strutture abilitate all'accesso al SIAR possono essere i Centri di Assistenza Agricola (CAA) riconosciuti e convenzionati con la Regione Marche e/o altri soggetti abilitati dall'Autorità di Gestione del PSR.

La domanda di aiuto dovrà essere caricata sul SIAR entro e non oltre la scadenza perentoria del **20 aprile 2015, ore 13:00, a pena di irricevibilità.**

Inoltre, sempre a pena di irricevibilità, **dovrà essere spedita,** mediante raccomandata a.r. o depositata a mano alla sede operativa del GAL "PICENO" sita in Montalto delle Marche (cap 63068) (AP), Via Episcopio 8, **entro lo stesso giorno sopra indicato per il caricamento della domanda sul SIAR** (farà fede il timbro apposto dall'Ufficio Postale), in un unico plico chiuso, sulla quale vanno apposti i seguenti elementi minimi:

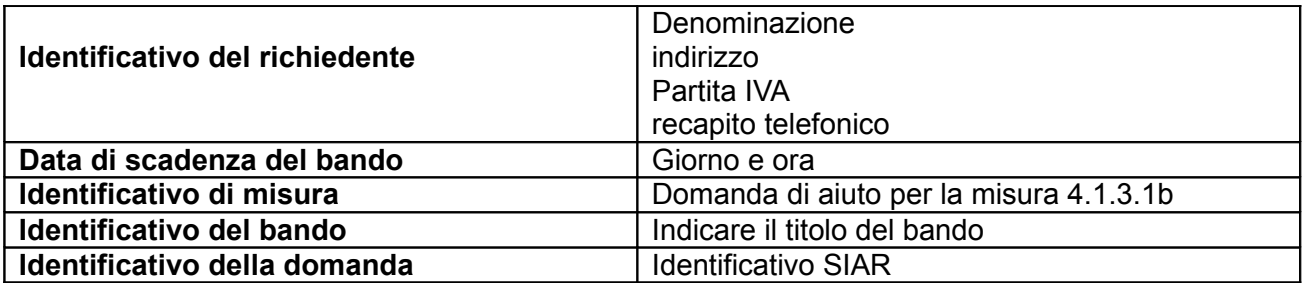

Il recapito del plico rimane ad esclusivo carico e rischio del mittente ove per qualsiasi motivo lo stesso non giunga a destinazione, ovvero pervenga privo in tutto o in parte delle domande o dei documenti da allegare, o per disguidi dipendenti da inesatte indicazioni del recapito da parte del richiedente oppure da mancata o tardiva comunicazione, né per eventuali disguidi postali imputabili a fatto di terzi, a caso fortuito o forza maggiore.

La eleggibilità della spesa decorre dal giorno successivo al rilascio della domanda di aiuto in via informatizzata sul SIAR.

La presa in carico della domanda di aiuto presso il GAL, consiste nella protocollazione del plico chiuso contenente la documentazione non acquisita sul sistema informativo della Regione.

### **11.4 Documentazione necessaria a pena di inammissibilità**

La domanda di aiuto dovrà essere corredata dalla documentazione di seguito indicata e firmata dal legale rappresentante del soggetto proponente, **a pena di inammissibilità**:

**a) Progetto** dell'intervento che si intende realizzare comprensivo di:

**Relazione tecnica dell'investimento strutturale**, che descriva e specifichi le opere che caratterizzano il progetto timbrata e firmata da un professionista abilitato.

 **Computo metrico estimativo** analitico completo dei codici di riferimento delle voci di spesa, redatto in base al prezzario ufficiale della Regione Marche in materia di lavori pubblici, vigente al momento della presentazione della domanda e successivi aggiornamenti ed altri prezzari regionali vigenti. Il computo metrico estimativo preventivo dovrà essere distinto per categoria di opera e dovrà essere timbrato e firmato dal tecnico progettista e vistato dal legale rappresentante della ditta richiedente.

Per le eventuali lavorazioni non previste dal prezzario dovrà essere predisposta specifica analisi dei prezzi.

Nel caso di interventi che riguardino fabbricati finanziabili in parte, il Computo Metrico Estimativo dovrà riguardare le sole superfici ammesse a finanziamento; gli eventuali costi comuni (ad es. tetto – fondamenta ecc.) dovranno essere suddivisi per quota parte in ragione della ripartizione delle superfici per specifica destinazione (ad esempio in millesimi).

**Disegni progettuali** relativi alle opere oggetto dell'intervento secondo quanto previsto dalle normative comunali edili.

**Documentazione fotografica** attestante lo stato dei luoghi.

Una volta avviato l'investimento è necessario documentare con fotografie tutte le opere edili non più visibili ed ispezionabili successivamente alla loro esecuzione (Demolizione di fabbricati oggetto di ristrutturazione-Drenaggi ecc.). La documentazione fotografica dovrà essere esibita al Gal, in occasione degli accertamenti finali o di eventuali stati di avanzamento lavori. La mancata presentazione di detta documentazione comporta l'esclusione dalla liquidazione finale di tutto o parte dell'investimento non visibile.

# **Cronoprogramma** delle attività.

**b) Relazione tecnico/economica** timbrata e firmata da un tecnico professionista competente in materia e controfirmata dal richiedente, composta da **un elemento di natura obbligatoria** in cui e' necessario esplicitare la giustificazione della scelta dei preventivi, solo qualora non si sia scelto il preventivo più basso a parità di condizioni analoghe. Nel caso di beni altamente specializzati, per i quali non sia possibile reperire o utilizzare più fornitori, dovrà essere predisposta, sempre da un tecnico qualificato, una specifica dichiarazione nella quale si attesti l'impossibilità di individuare altre ditte concorrenti in grado di fornire i beni oggetto di richiesta di finanziamento Solo se ricorrono le condizioni.

**c)** per le opere per le quali è richiesto il contributo, **copia del permesso a costruire o copia della richiesta del permesso di costruire** inviata al Comune o in alternativa, laddove ne ricorrano le condizioni, della Segnalazione Certificata di Inizio Attività **(SCIA)** presentata in Comune e riportante il timbro di arrivo. **Il permesso a costruire deve essere ottenuto e trasmesso alla sede del Gal, pena l'esclusione dell'investimento dal finanziamento, entro 100 (cento) giorni dalla data di presentazione della domanda di aiuto sul SIAR.** 

**d) n. 3 preventivi** dettagliati di spesa forniti da ditte specializzate, per ogni singolo, macchinario e impianto non compresi nelle voci del prezzario vigente, datati e firmati in originale dalla ditta che li ha emessi, di cui uno prescelto e altri 2 di raffronto;

Si precisa che detti preventivi di raffronto devono riferirsi ad investimenti con le medesime caratteristiche tecniche e prodotti da tre fornitori diversi ed in concorrenza tra loro.

# **E' inoltre necessario, produrre la seguente documentazione:**

- $\equiv$  ricevuta di protocollazione rilasciata dal SIAR;
- copia della domanda di aiuto stampata da SIAR descrizione degli investimenti previsti in relazione alle attività da realizzare, con indicazione delle tipologie e gli importi delle spese previste.
- copia della documentazione attestante il possesso del bene oggetto di intervento:
	- certificati catastali di proprietà;
	- $\equiv$  atti di compravendita;
	- $\approx$  titolo di usufrutto:
	- $\epsilon$  regolare contratto di affitto scritto e registrato di durata non inferiore al vincolo di destinazione d'uso (10 anni).

Nel caso di proprietà indivisa o di affitto il richiedente deve produrre dichiarazione resa dai comproprietari o dal proprietario concedente ai sensi e per gli effetti degli art. 46 e 47 del D.P.R. 445 del 28/12/2000, se non già espressamente contenuta nel titolo di possesso, l'autorizzazione all'investimento e alla riscossione del relativo contributo, nonché di essere a conoscenza del vincolo di destinazione d'uso di 10 (dieci) anni per gli immobili e di 5 anni per i mobili e l'obbligo ad non alienare per un periodo di 5 (cinque) anni con decorrenza dalla data del saldo finale del contributo.

- Certificato di iscrizione dell'impresa presso la Camera di Commercio, Industria, Artigianato e Agricoltura, di data non anteriore a 6 mesi e in caso di nuove imprese la comunicazione unica presso la Camera di Commercio;
- Documentazione inerente l'attribuzione dei criteri di priorità (vedere il punto 10.1 del presente bando) - documentazione relativa ai seguenti criteri di priorità: Criterio A, Criterio B, Criterio C, Criterio D, Criterio E, Criterio F, Criterio G, Criterio H.

#### **Su ogni documento allegato dovrà essere riportato l'ID della domanda e il numero progressivo assegnato dal sistema agli allegati.**

### **11.5 Istruttoria domande di aiuto**

Per quanto attiene al sistema procedurale (istruttoria, verifica di ricevibilità, verifica di ammissibilità, controlli, graduatoria, comunicazioni, ecc.) per la gestione delle domande di aiuto, così come delle domande di pagamento, si rinvia allo specifico documento (da considerarsi parte integrante e sostanziale del presente bando) rubricato "Manuale delle procedure domande di aiuto e domande di pagamento approccio Leader PSR 2007/2013. Attuazione degli interventi con beneficiario diverso dal Gal", approvato con Decreto del Dirigente del Servizio Agricoltura Forestazione e Pesca n. 95/AFP in data 12/03/2013, con l'allegato A rubricato "Manuale – Asse 3 – Approccio Leader – Attuazione degli interventi con beneficiario diverso dal Gal. Procedure per l'istruttoria delle domande di aiuto. Procedure per l'istruttoria delle domande di pagamento (per quanto non disciplinato da AGEA OP)" .

Per quanto non espressamente previsto nel presente bando, è d'applicazione l'anzidetto documento.

#### **12 TEMPI DI REALIZZAZIONE DEGLI INTERVENTI**

Gli interventi, **pena la decadenza della domanda** con revoca del contributo, debbono essere completati e rendicontati con richiesta di saldo entro e non oltre il **31 luglio 2015**.

Per intervento completato si intende che entro detta scadenza dovrà aversi la regolare esecuzione e la funzionalità delle opere e degli acquisti previsti dal programma d'investimento, ed altresì che dovranno essere state effettivamente sostenute dal beneficiario tutte le spese relative al progetto ammesso a finanziamento, affinché le stesse possano essere ammesse a rendicontazione e, quindi, a contributo.

#### **13 PROROGHE**

Il GAL, su richiesta motivata del beneficiario, potrà concedere una proroga nel rispetto delle tempistiche dettate dall'Autorità di Gestione e delle disposizioni previste dal Manuale delle procedure vigente. La commissione verificherà la presenza della documentazione prevista dal Manuale 95/AFP datato 12/03/2013.

#### **14 VARIANTI ED ADEGUAMENTI TECNICI**

Successivamente all'approvazione della graduatoria finale potranno essere presentate al **massimo 2 domande di variante.**

Il progetto deve essere realizzato nella sua interezza e comprensivo di tutte le opere, interventi, od attrezzature che hanno inciso sui criteri e priorità adottati per la formazione della graduatoria. Non potranno pertanto essere approvate varianti che incidano sull'ammissibilità e sulla collocazione in graduatoria in una posizione inferiore a quella di finanziabilità.

L'autorizzazione ad eseguire eventuali varianti dovrà essere richiesta dal beneficiario prima della loro realizzazione al GAL.

**Le domande di variante sono presentate solo tramite SIAR**. Non verranno accolte domande presentate con diversa modalità.

Sono da considerarsi "varianti", ai fini dell'erogazione dei contributi comunitari i cambiamenti del progetto originario che comportino modifiche dei parametri che hanno reso finanziabile l'iniziativa:

- modifiche agli obiettivi ed alle finalità dell'intervento approvato;
- modifiche tecniche sostanziali delle operazioni approvate;
- modifiche della tipologia di operazioni approvate;
- modifiche del quadro economico originario, salvo diversa suddivisione della spesa tra singole voci omogenee;
- cambio della sede dell'investimento fisso, se non determinato da cause di forza maggiore;
- cambio del beneficiario o del rappresentante legale, se non determinato da cause di forza maggiore.

Non potranno essere ammesse varianti e/o mancate realizzazioni che non garantiscano la realizzazione di uno stralcio funzionale che non consenta il raggiungimento delle finalità della misura, ovvero nel caso in cui si abbia il completamento dell'opera, ma sempre che la riduzione dell'investimento non determini una modificazione della valutazione operata sulla base dei requisiti di priorità.

Nel caso di riduzione compatibile dell'investimento realizzato, sarà ricalcolato anche l'ammontare delle spese generali ammissibili a contributo, comprese quelle di progettazione.

La documentazione relativa alla richiesta di variante che dovrà essere presentata allo scrivente GAL **prima** della realizzazione della stessa, è la seguente:

- $\epsilon$  richiesta indirizzata al CdA del GAL, corredata di una relazione nella quale si faccia esplicito riferimento alla natura ed alle motivazioni che hanno portato alle modifiche del progetto inizialmente approvato. Nel caso in cui la variante interessi anche opere edili dovrà essere presentata una specifica relazione sottoscritta dal tecnico progettista/direttore dei lavori;
- un quadro di raffronto tra la situazione inizialmente prevista e quella che si viene a determinare a seguito della variante proposta come previsto dal sistema informatico SIAR;
- $\approx$  un prospetto riepilogativo delle voci soggette a variazione, che consenta di effettuare un collegamento tra la situazione precedentemente approvata e quella risultante dalla variante richiesta.

Al termine dell'istruttoria della richiesta di variante il GAL comunica l'esito delle verifiche effettuate.

L'istruttoria può determinare la totale o la parziale ammissibilità della richiesta oppure l'inammissibilità della stessa.

La realizzazione di una variante non autorizzata comporta il mancato riconoscimento delle spese afferenti alla suddetta variante, fermo restando che l'iniziativa progettuale eseguita conservi la sua funzionalità. In tale circostanza possono essere riconosciute le spese approvate in sede istruttoria e riportate nel quadro economico del provvedimento di concessione del contributo e non interessate al progetto di variante.

Negli altri casi si procederà alla revoca dell'aiuto concesso.

#### **Le spese relative a varianti realizzate prima della presentazione della richiesta al GAL non saranno ammesse a contributo**.

Sono da considerare **"adeguamenti tecnici"** quelle modifiche al progetto che non alterano i parametri che hanno reso finanziabile l'iniziativa proposta.

In tale casistica rientrano:

- $\leq$  le modifiche di dettaglio e le soluzioni tecniche migliorative, per cui è necessaria la presentazione del DIA.
- $\leq$  le soluzioni tecniche migliorative per interventi di tipo non edilizio, proposte nel rispetto del criterio della ragionevolezza e ordinarietà della spesa e delle finalità dell'investimento approvato
- $\approx$  il cambio di preventivo, purché accompagnato da adeguata relazione tecnico-economica (es. cambio del fornitore, cambio del modello),
- $\approx$  ove richiesto il cambio del cronoprogramma.

Possono essere autorizzati solo se la spesa, per singolo investimento, non subisce aumenti oppure diminuisce.

Il valore percentuale degli adeguamenti tecnici – calcolato come valore delle modifiche non sostanziali sul totale dell'investimento – non può superare la soglia del 10% del valore dell'investimento ammesso. Anche per gli adeguamenti tecnici dovrà essere prodotta la stessa documentazione precedentemente

indicata per le varianti (richiesta e relazione – quadro di raffronto – prospetto delle voci modificate).

In questo caso, la richiesta si considera approvata se nei 30 giorni successivi alla notifica al CDA del GAL non sia pervenuta alcuna comunicazione in merito.

La decorrenza per l'ammissibilità della spesa, sia nel caso di variante sia di adeguamento tecnico, avviene dal giorno successivo la presentazione della richiesta, a condizione che la stessa venga giudicata ammissibile o assentita per decorrenza dei termini.

Il beneficiario che esegua le varianti preventivamente richieste senza attendere la comunicazione circa l'esito della loro valutazione, si assume il rischio che le spese sostenute non siano riconosciute a consuntivo, nel caso in cui la variante non venisse autorizzata.

Deroghe alle disposizioni riportate sono consentite solo in caso di urgenza per cause di forza maggiore, così come elencate dal manuale delle procedure e controllo Agea.

Sono da considerare **Modifiche progettuali non sostanziali** quelle trasformazioni di dettaglio tali da non richiedere la presentazione del DIA, purchè ammissibili secondo la normativa di riferimento che non necessitano di comunicazione preventiva e possono essere approvate in sede di verifica di SFL. Rientrano in tale casistica tutti gli scostamenti non superiori al 10% del cotesto totale approvato. A titolo esemplificativo: modifica del materiale per la pavimentazione, modifiche impianti elettrici e idrici, altezza dei rivestimenti, variazione del materiale infissi, quantitativi dei materiali impiegati relativi alla struttura.

In mancanza di autorizzazione, le spese sostenute per i casi fuori da tale tipologia, rimarranno a carico del beneficiario.

### **15 PRESENTAZIONE DOMANDA DI PAGAMENTO: DOCUMENTAZIONE E MODALITA' DI EROGAZIONE DEI CONTRIBUTI**

L'aiuto riconosciuto e concesso in conto capitale, sarà liquidato, da parte di AGEA, subordinatamente alla esecuzione dei dovuti controlli e previo accertamento dell'esecuzione delle opere ed approvazione della documentazione tecnica, amministrativa e contabile inerente i lavori effettuati, sulla base delle spese effettivamente sostenute, rendicontate ed approvate, con la effettuazione dei controlli previsti dagli artt. 26 (controlli amministrativi), 27 (Controlli in loco) del Reg. (CE) 1975/2006.

Il contributo totale, su richiesta del beneficiario, può essere frazionato in un anticipo, e saldo finale, con le seguenti modalità.

# **15.1 Richiesta di anticipo – Documentazione da presentare**

L'erogazione dell' anticipo, può essere concessa fino ad un massimo del 50% del contributo ammesso (Reg. CE 679/2011).

La domanda di pagamento va presentata attraverso il Sistema Informativo Agricolo Regionale (SIAR) all'indirizzo [http://siar.regione.marche.it/siarweb/homepage.aspx.](http://siar.regione.marche.it/siarweb/homepage.aspx) La documentazione cartacea dovrà essere spedita, in busta chiusa, alla sede operativa del GAL "PICENO" sita in Montalto delle Marche (cap 63068) (AP), Via Episcopio 8, sulla quale vanno apposti i seguenti elementi minimi:

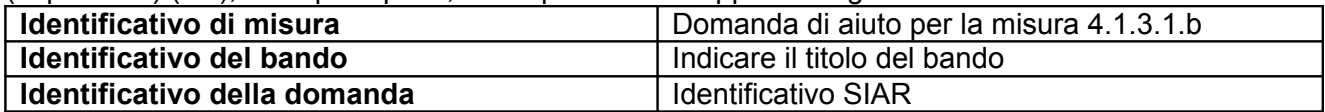

La liquidazione avviene dietro presentazione della seguente documentazione:

- richiesta di liquidazione del contributo rilasciata su Siar.
- polizza fidejussoria stipulata secondo le regole riportate nella DGR 1106/2010 ss.mm.

### **15.2 Richiesta di liquidazione saldo – Documentazione da presentare**

La domanda di pagamento va presentata attraverso il Sistema informativo Agricolo Regionale (SIAR) all'indirizzo http://siar.regione.marche.it/siarweb/homepage.aspx, e dovrà essere spedita, in busta chiusa, alla sede operativa del GAL "PICENO scarl" sita in Montalto delle Marche (cap 63068) (AP), Via Episcopio, 8 in un unico plico chiuso, sulla quale vanno apposti i seguenti elementi minimi:

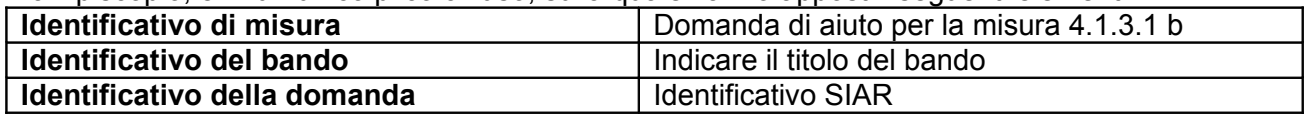

La domanda di pagamento e liquidazione dovrà inoltre contenere la seguente documentazione:

- $\equiv$  richiesta di saldo del contributo.
- $\approx$  relazione generale descrittiva dell'intervento realizzato.
- stato finale dei lavori analitico completo dei codici di riferimento delle voci di spesa, redatto in base al prezzario delle opere ufficiale della Regione Marche in materia di lavori pubblici, approvato con DGR 1032 del 28.06.2010 e successivi aggiornamenti.

Lo stato finale dei lavori dovrà essere distinto per categoria di opera e dovrà essere timbrato e firmato dal tecnico progettista e vistato dal legale rappresentante della ditta richiedente.

Nel caso di interventi che riguardino fabbricati finanziabili in parte, lo Stato Finale dei Lavori dovrà riguardare le sole superfici ammesse a finanziamento; gli eventuali costi comuni (es. tetto - fondamenta ecc.) dovranno essere suddivisi per quota parte in ragione della ripartizione delle superfici per specifica destinazione (ad esempio in millesimi).

- $\epsilon$  Originale delle fatture e del relativo Documento di Trasporto (D.D.T.). Le fatture originali verranno annullate con l'apposizione della dicitura "Prestazione e/o fornitura inerente all'attuazione della Misura 4.1.3.1b del PSL del GAL Piceno - PSR Marche - Reg. CE 1698/05". Le fatture debbono recare il dettaglio dei lavori svolti con specifico riferimento all'investimento finanziato, e nel caso di macchine ed attrezzature il numero seriale o di matricola. Le fatture originali dopo l'annullamento verranno restituite al richiedente.
- Copia dei bonifici eseguiti, prodotto dalla Banca o dalla Posta, con il riferimento alla fattura per la quale è stato disposto il pagamento.
- Elenco riassuntivo delle fatture sottoscritto dal tecnico, suddiviso per tipologia di investimento approvato, completo di collegamento alle voci del computo metrico a consuntivo.
- Certificato della Camera di Commercio attestante l'avvenuta iscrizione dell'attività oggetto di intervento.
- $\approx$  Dichiarazione, sottoscritta ai sensi degli articoli 46 e 47 del DPR 445 del 28 dicembre 2000 e successive modificazioni, che le opere e/o gli acquisti non hanno usufruito di altri contributi pubblici.
- Certificato di agibilità (nel caso di costruzioni) rilasciata dal Comune o in alternativa copia della dichiarazione resa dal Direttore dei lavori ai sensi del D.P.R. 380/01 con il timbro di ricevimento del Comune e dichiarazione sottoscritta dal beneficiario ai sensi degli articoli 46 e 47 del DPR 445 del 28 dicembre 2000 e successive modificazioni, che sono trascorsi i termini previsti dalla predetta norma e che pertanto l'agibilità si intende attestata.
- Documentazione fotografica dello stato finale e degli eventuali lavori non più visibili o ispezionabili successivamente alla loro realizzazione ( es. demolizione di edifici sottoposti a ristrutturazione, drenaggi ecc.).
- $\approx$  Dichiarazione, sottoscritta ai sensi degli articoli 46 e 47 del DPR 445 del 28 dicembre 2000 e successive modificazioni, di cui al DDS n.503 AFP del 26.07.2013.
- Copia di ultimazione dei lavori riportante gli estremi di presentazione al Comune.
- Copia autorizzazione all' esercizio dell'attività turistica ricettiva oggetto di intervento.

# **16 OBBLIGHI DEI BENEFICIARI**

I beneficiari che richiedono e ottengono l'aiuto pubblico ai sensi del presente bando sono soggetti ai seguenti obblighi:

- 1. **garantire la destinazione d'uso** degli investimenti realizzati per le medesime finalità per cui sono stati approvati per un periodo di 10 anni per gli investimenti immobili e 5 anni per quelli mobili a decorrere dalla data di adozione dell'atto di autorizzazione al pagamento del saldo finale;
- 2. **non alienare** volontariamente gli investimenti realizzati per un periodo di 5 anni a decorrere dalla data di adozione dell'atto di autorizzazione al pagamento del saldo finale. Sono fatti salvi i casi di forza maggiore previsti nelle specifiche Disposizioni attuative;
- 3. **mantenimento** delle condizioni che hanno determinato l'accesso al contributo;
- 4. **esecuzioni di varianti** solo in presenza di specifica autorizzazione;
- 5. **completare gli investimenti** approvati nei tempi assegnati;
- 6. **conservare** a disposizione degli uffici della Regione Marche, della Commissione Europea, nonché dei tecnici incaricati, la documentazione originale di spesa dei costi ammessi a contributo per i 5 anni successivi alla liquidazione del saldo del contributo;
- 7. **consentire** ai soggetti di cui al punto precedente l'effettuazione delle altre forme di controllo necessaria nelle procedure di verifica;
- 8. **utilizzare** in modo evidente il logo dell'Unione europea, specificando il Fondo di finanziamento, l'Asse e la Misura, secondo quanto previsto nell'allegato VI al Reg (CE) 1974/2006 (vedi [http://psr2.agri.marche.it./\)](http://psr2.agri.marche.it./).

La mancata osservanza degli obblighi di seguito elencati può determinare l'applicazione di provvedimenti di revoca.

La revoca può essere **totale** qualora le inosservanze di cui all'elenco precedente interessano l'intero investimento.

Può essere **parziale** qualora il mancato rispetto di una delle condizioni elencate è verificata per porzioni di investimento e le parti restanti dell'investimento mantengano una loro specifica funzionalità. Possono inoltre essere applicate le **penalità** secondo le disposizioni regionali di attuazione del D. MIPAF 20.03.2008 ed eventuali successive modifiche ed integrazioni.

### **17 CONTROLLI – DECADENZA DELL'AIUTO, RIDUZIONI, ESCLUSIONI E SANZIONI**

Saranno effettuati i controlli previsti dagli artt. 26 (controlli amministrativi), 27 (Controlli in loco) e 30 (controlli ex post) del Reg. (CE) 1975/2006.

Il beneficiario dovrà acconsentire di sottoporsi, in qualsiasi momento, all'espletamento dei controlli di cui sopra, mediante l'esame di ogni afferente documentazione richiesta, impegnandosi altresì a fornire, a semplice richiesta, tutte le informazioni in merito richieste.

Verranno effettuati controlli sulla documentazione presentata dal beneficiario e sulle spese sostenute e rendicontate. Si fa espressa riserva di modifica del presente bando, per quanto non previsto, aggiornandolo con le ultime misure attuative ed integrative in materia di applicazione delle riduzioni, esclusioni e sanzioni per le quali sono in corso di emanazione i relativi provvedimenti.

I criteri di inadempienza intenzionale sono definiti nel provvedimento di Giunta Regionale, conseguente all'adozione del Decreto Ministeriale recante le disposizioni in materia di riduzioni, esclusioni e sanzioni (D.M. 20 marzo 2008, n. 1205 "Disposizioni in materia di violazioni riscontrate nell'ambito del Regolamento CE n. 1782/03 del Consiglio del 29 settembre 2003 sulla PAC e del Regolamento CE n. 1698/05 del Consiglio, del 20 settembre 2005, sul sostegno allo sviluppo rurale da parte del Fondo Europeo Agricolo per lo Sviluppo Rurale (FEASR)".

# **18 RESPONSABILE DEL PROCEDIMENTO**

Responsabile del procedimento amministrativo è l'Avv. Marina Valentini.

Il presente bando viene pubblicato sul sito del Gal Piceno, sul sito della Regione Marche, nella bacheca informativa del Gal e come estratto su un quotidiano a distribuzione regionale.

### **19 INFORMATIVA TRATTAMENTO DATI PERSONALI E PUBBLICITA'**

Ai sensi del D. lgs 196/2003 "Codici in materia di protezione dati personali", i dati richiesti dal presente bando e dal modulo di domanda ad esso allegato, saranno utilizzati esclusivamente per le finalità previste dal bando stesso e saranno oggetto di trattamento svolto con o senza l'ausilio di strumenti informatici nel pieno rispetto della normativa sopra richiamata e degli obblighi di riservatezza ai quali è tenuta la pubblica amministrazione.

Al fine di esplicitare l'obbligo comunitario di pubblicare le informazioni relative ai beneficiari dei fondi provenienti dal bilancio comunitario (Reg. CE n. 1995/2006 del Consiglio), il GAL pubblica sul proprio sito internet l'elenco dei beneficiari (con relativo titolo delle operazioni e degli importi della partecipazione pubblica assegnati a tali operazioni) del sostegno allo sviluppo rurale da parte del FEASR – Fondo Europeo Agricolo per lo Sviluppo Rurale (Reg. CE 1974/2006, allegato VI).

### **20 DISPOSIZIONI GENERALI**

Per tutto quanto non espressamente previsto dal presente atto si applicano le norme e disposizioni contenute nel Programma Regionale di Sviluppo Rurale 2007-2013 e le vigenti disposizioni comunitarie, nazionali e regionali, nonché le disposizioni previste da AGEA per la presentazione delle domande e alla relativa modulistica, anche con riferimento al trattamento dei dati personali ed alle Linee Guida sulla ammissibilità delle spese relative allo Sviluppo Rurale e a interventi analoghi.

Comunanza, lì 18 marzo 2015

 Il Presidente del Gal "Piceno" Gentili Dott .Domenico